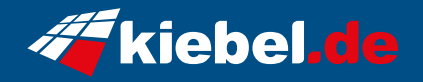

## **Gamer-PC Elite 14 deluxe**

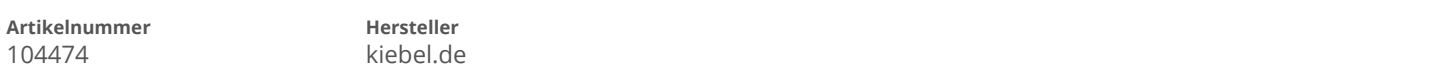

## **Angaben zum Energieverbrauch**

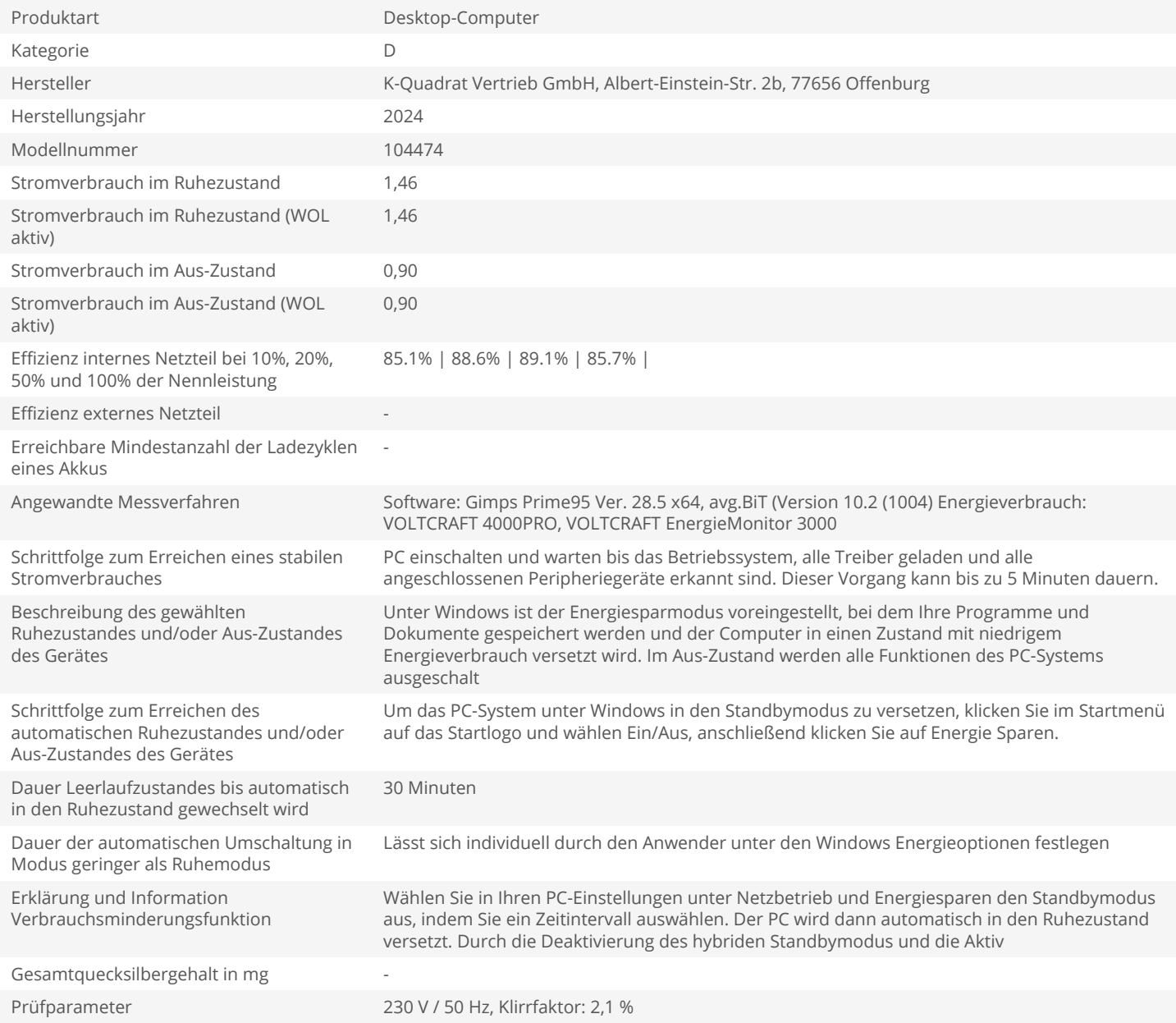